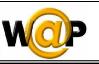

Advanced Programming Language (630501) Fall 2011/2012 – Lecture Notes # 5

# Hyperlinking

## **Outline of the Lecture**

- Characterizing the Element with Attributes
- ➢ Linking
  - The <a> Element
  - The <anchor> Element

# **Characterizing the Element with Attributes**

• Further information about the element's characteristics is provided by adding attributes to the element, as necessary. Thus, if you want to right-align a paragraph, the attribute would read as follows:

### Right-aligned text

• All attributes must be enclosed in quotation marks (either single or double)

### Linking

### Hyperlinking

- o Internal Linking
- External Linking

### The <a> Element

- The **<a>** element is an abbreviated form of the **<anchor>** element. Text within the **<a>** element forms a hyperlink to another card or deck.
- It is preferable to use <a> instead of <anchor> wherever possible.
- An example of the syntax for the <a> element:

```
<a href="deck2.wml">A Link to Deck 2</a>
```

• The **href** attribute is required

#### Example 5.1

```
<?xml version = "1.0"?>
<!DOCTYPE wml PUBLIC "-//WAPFORUM//DTD WML 1.2//EN"
"http://www.wapforum.org/DTD/wml12.dtd">
<!-- Using local icons -->
<wml>
<card id = "index" title = "Icons">
Local Icons<br />
<!-- link to second card -->
```

Page 1 of 3

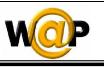

```
<a href = "#card2">
<img src = "" alt = "Link" localsrc = "link" />
</a>Link<br />
<!-- link to third card -->
<a href = "#card3">
<img src = "" alt = "Wrench" localsrc = "wrench" />
</a>Wrench<br />
<!--link to external card -->
<a href = "52.wml#card4">
<img src = "" alt = "Football" localsrc = "football" />
</a>Football<br />
<a href = "52.wml#card5">
<img src = "" alt = "Boat" localsrc = "boat" />
</a>Boat <math>
</card>
<!-- card named card2 -->
<card id = "card2" title = "Icons">
You choose the link!</card>
<!-- card named card3 -->
<card id = "card3" title = "Wrench Link">
You choose the wrench!</card>
</wml>
```

#### Example 5.2

```
<?xml version = "1.0"?>
<!DOCTYPE wml PUBLIC "-//WAPFORUM//DTD WML 1.2//EN"
"http://www.wapforum.org/DTD/wml12.dtd">
<!-- Linking to an external card -->
<wml>
<card id = "card4" title = "Football Link">
You chose the football!</card>
<card id = "card5" title = "Boat Link">
You chose the boat!</card>
```

#### The <anchor> Element

• The **<anchor>** element anchors a task to a string of formatted text, often called a link. You can specify a link within any formatted **text** or **image**. When a user selects the link and presses ACCEPT, the device executes the task.

```
Syntax
```

#### <anchor title="label">task text</anchor>

Page 2 of 3

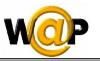

|      | <ul> <li>The task represents the action to perform when the user activates the link</li> <li>The text is the text the device will display to represent the link:</li> </ul>                                                                                                    |      |
|------|----------------------------------------------------------------------------------------------------|------|
| task | You must anchor <i>one</i> of the following task elements to a link:                                                                                                    |      |
|      | • <go></go>                                                                                                    |      |
|      | • <prev></prev>                                                                                                    |      |
|      | <ul> <li><refresh></refresh></li> </ul>                                                                                                    |      |
|      | • <noop></noop>                                                                                                    |      |
| text | Devices typically set this text off from surrounding text, for instance,                                                                                                    |      |
|      | by enclosing it in square brackets or underlining it if the device can                                                                                                    |      |
|      | display bitmap images.                                                                                                    |      |
|      | • The following is an example of the syntax for the <anchor> element:</anchor>                                                                                                    |      |
|      | (an shows ) light to Dest 2 (and head use the shows ) (an shows                                                                                                    |      |
|      | <pre><anchor>A link to Deck 2 <go href="deck2.wml"></go></anchor></pre>                                                                                                    |      |
|      |                                                                                                    |      |
|      | Example 5.3                                                                                                    |      |
|      | <pre>Example 5.3 <?xml version = "1.0"?></pre>                                                                                                    |      |
|      | <pre><?xml version = "1.0"?> <!DOCTYPE wml PUBLIC "-//WAPFORUM//DTD WML 1.2//EN"</pre>    </pre>                                                                                                    |      |
|      | <pre><?xml version = "1.0"?> <!DOCTYPE wml PUBLIC "-//WAPFORUM//DTD WML 1.2//EN" "http://www.wapforum.org/DTD/wml12.dtd">    </pre>                                                                                                    |      |
|      | <pre><?xml version = "1.0"?> <!DOCTYPE wml PUBLIC "-//WAPFORUM//DTD WML 1.2//EN" "http://www.wapforum.org/DTD/wml12.dtd">     <wml></wml></pre>                                                                                                    |      |
|      | <pre><?xml version = "1.0"?> <!DOCTYPE wml PUBLIC "-//WAPFORUM//DTD WML 1.2//EN" "http://www.wapforum.org/DTD/wml12.dtd">     <wml> <card></card></wml></pre>                                                                                                    |      |
|      | <pre><?xml version = "1.0"?> <!DOCTYPE wml PUBLIC "-//WAPFORUM//DTD WML 1.2//EN" "http://www.wapforum.org/DTD/wml12.dtd">     <wml></wml></pre>                                                                                                    |      |
|      | <pre><?xml version = "1.0"?> <!DOCTYPE wml PUBLIC "-//WAPFORUM//DTD WML 1.2//EN" "http://www.wapforum.org/DTD/wml12.dtd">     <wml> <card> Some links:<br/>&lt;</card></wml></pre>                                                                                                    |      |
|      | xml version = "1.0"?<br>wml PUBLIC "-//WAPFORUM//DTD WML 1.2//EN"<br "http://www.wapforum.org/DTD/wml12.dtd"><br><wml><br/><card><br/>Some links:<br/><anchor title="Link1"><br/><anchor title="Link1"><br/><go href="d1.wml"></go>News</anchor><br/><anchor title="Link2"></anchor></anchor></card></wml>                                   |      |
|      | xml version = "1.0"?<br>wml PUBLIC "-//WAPFORUM//DTD WML 1.2//EN"<br "http://www.wapforum.org/DTD/wml12.dtd"><br><wml><br/><card><br/>Some links:<br/><anchor title="Link1"><br/><go href="d1.wml"></go>News</anchor><br/><anchor title="Link2"><br/><anchor title="Link2"><br/><go href="d2.wml"></go>Sports</anchor></anchor></card></wml> |      |
|      | xml version = "1.0"?<br>wml PUBLIC "-//WAPFORUM//DTD WML 1.2//EN"<br "http://www.wapforum.org/DTD/wml12.dtd"><br><wml><br/><card><br/>Some links:<br/><anchor title="Link1"><br/><anchor title="Link1"><br/><go href="d1.wml"></go>News</anchor><br/><anchor title="Link2"></anchor></anchor></card></wml>                                   |      |
| Spec | <pre><?xml version = "1.0"?> <!DOCTYPE wml PUBLIC "-//WAPFORUM//DTD WML 1.2//EN" "http://www.wapforum.org/DTD/wml12.dtd">     <wml> <card> Some links:<br/><anchor title="Link1"> <go href="d1.wml"></go>News</anchor><br/><anchor title="Link2"> <go href="d2.wml"></go>Sports</anchor>&lt;</card></wml></pre>                              |      |
| Spec | <pre><?xml version = "1.0"?> <!DOCTYPE wml PUBLIC "-//WAPFORUM//DTD WML 1.2//EN" "http://www.wapforum.org/DTD/wml12.dtd">     <wml> <card> Some links:<br/><anchor title="Link1"> <go href="d1.wml"></go>News</anchor><br/><anchor title="Link2"> <go href="d1.wml"></go>Sports</anchor><br/></card></wml></pre>                             | /een |
| Spec | <pre><?xml version = "1.0"?> <!DOCTYPE wml PUBLIC "-//WAPFORUM//DTD WML 1.2//EN" "http://www.wapforum.org/DTD/wml12.dtd">     <wml> <card> Some links:<br/><anchor title="Link1"> <go href="d1.wml"></go>News</anchor><br/><anchor title="Link2"> <go href="d2.wml"></go>Sports</anchor>&lt;</card></wml></pre>                              | /een |

- To navigate to a particular card, specify a URL with the following syntax:
  - deck\_URL#card\_id
- If you do not specify a card, the device automatically displays the first card in the deck.